V\$SESSION 動的ビュー(処理中の起動セッション情報)の構成列 セッションに紐付いた他の V\$動的ビューとの関係 (関係テーブルをリンク(レコード連結)させる Where 句の指定条件)

V\$SESSION 動的ビューとそれに紐付いた他の V\$ビューの関係 ( 関係レコードを抜出すための比較列 Where 条件 )

・次ページ参照

セッション別の Oracle データベース・リソース利用状況の関連 V\$ビューから 調査出来ること

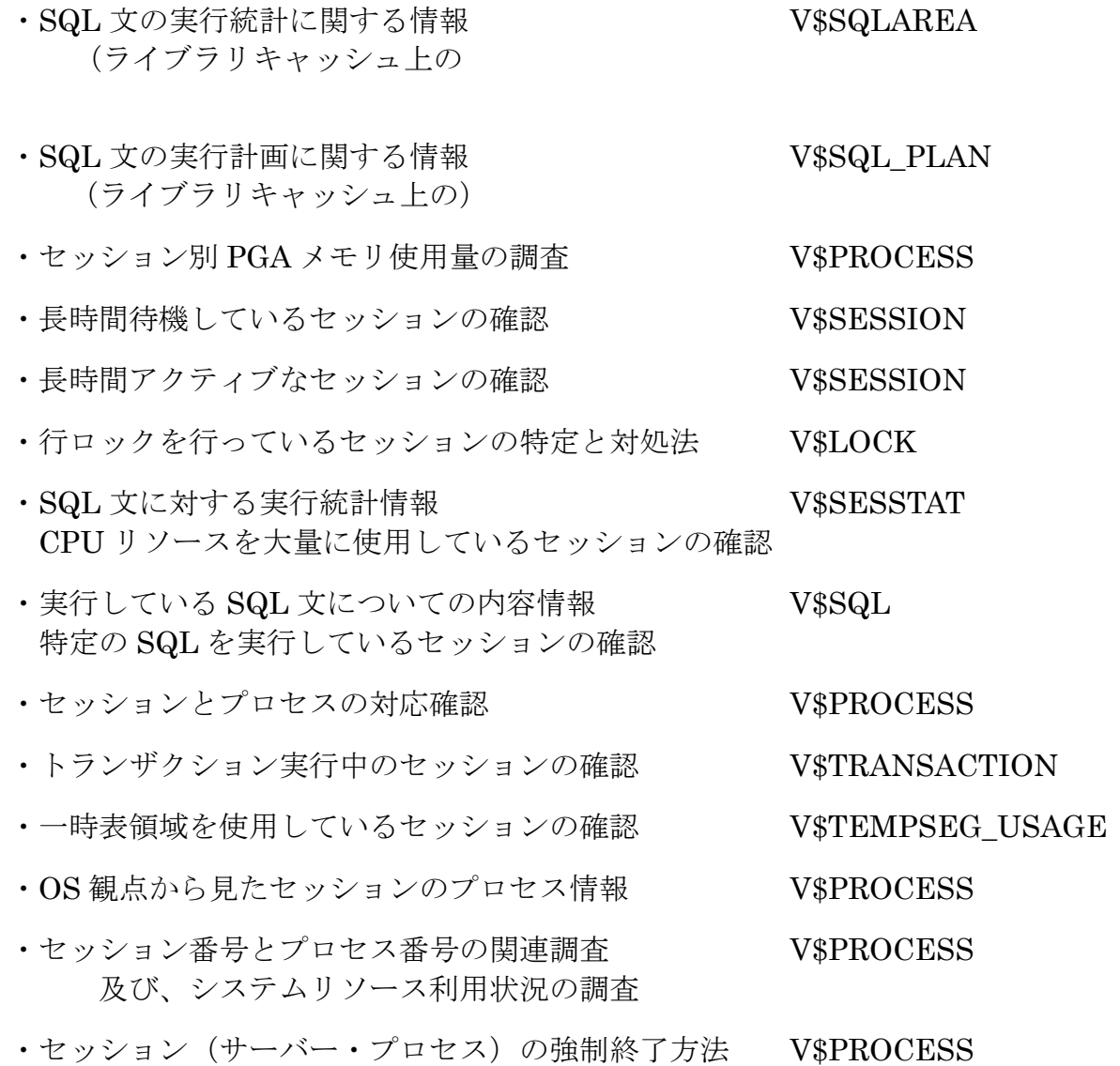

V\$SESSION 動的ビューとそれに紐付いた他の V\$ビューの関係

( 関係レコードを抜出すための比較列 Where 条件 )

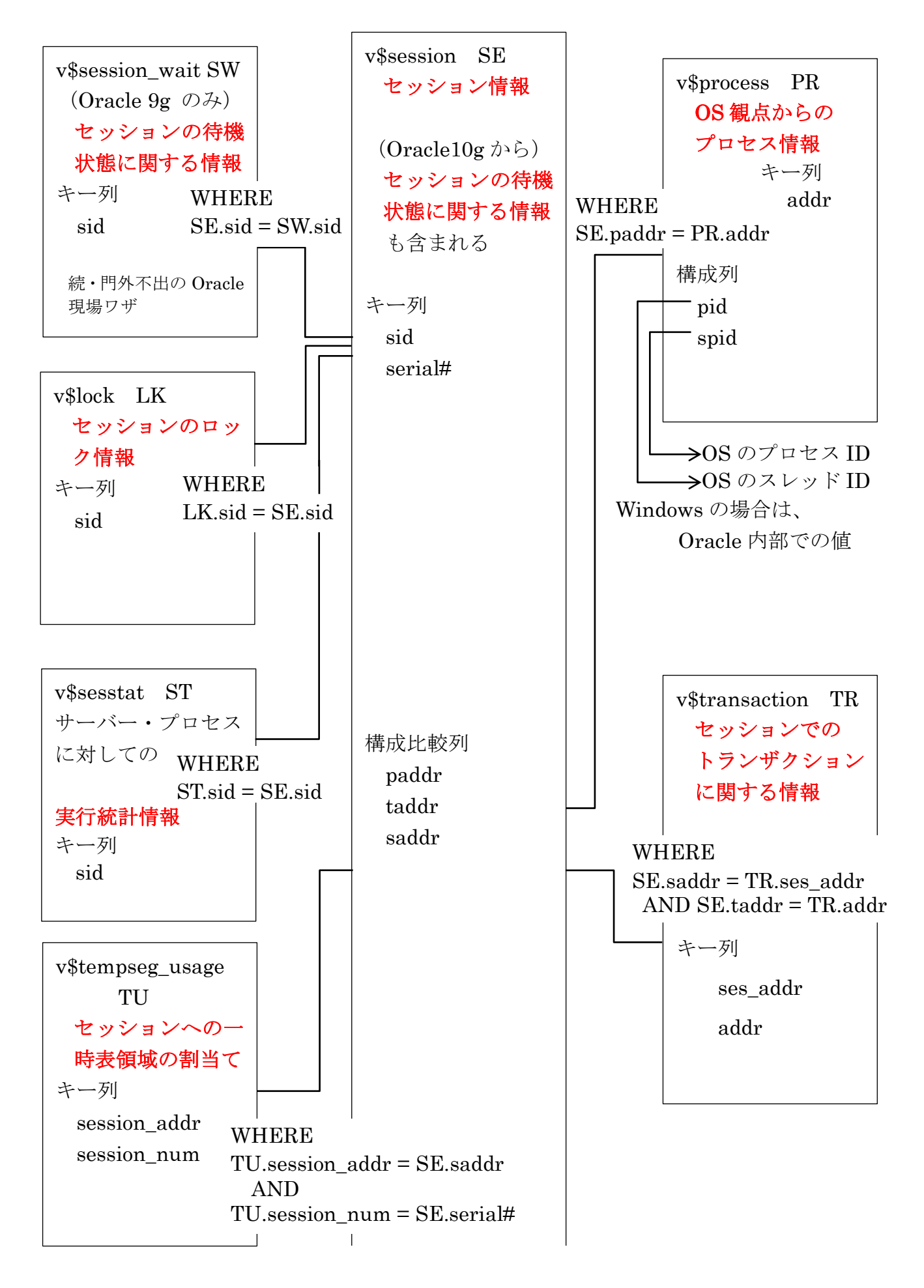

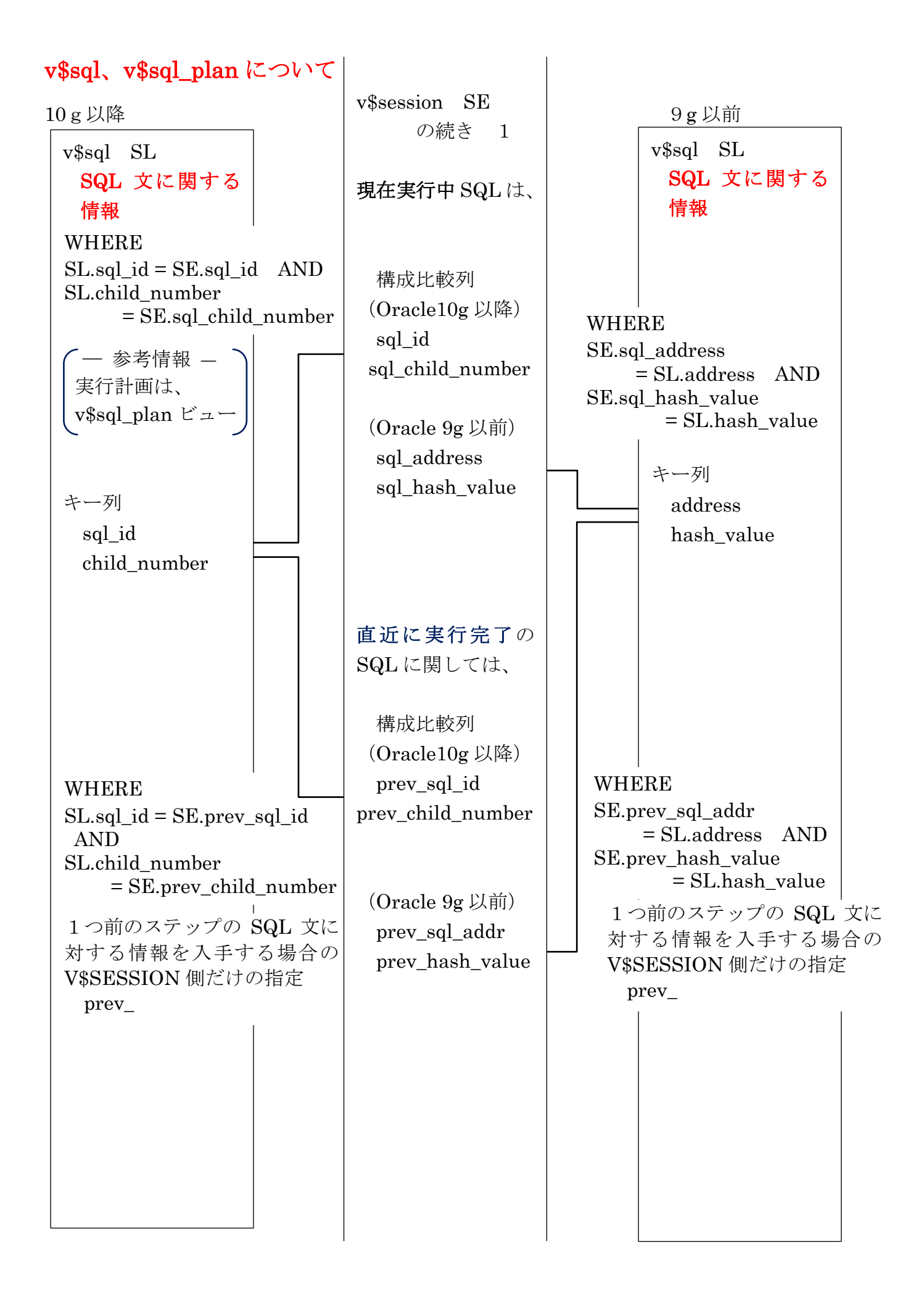

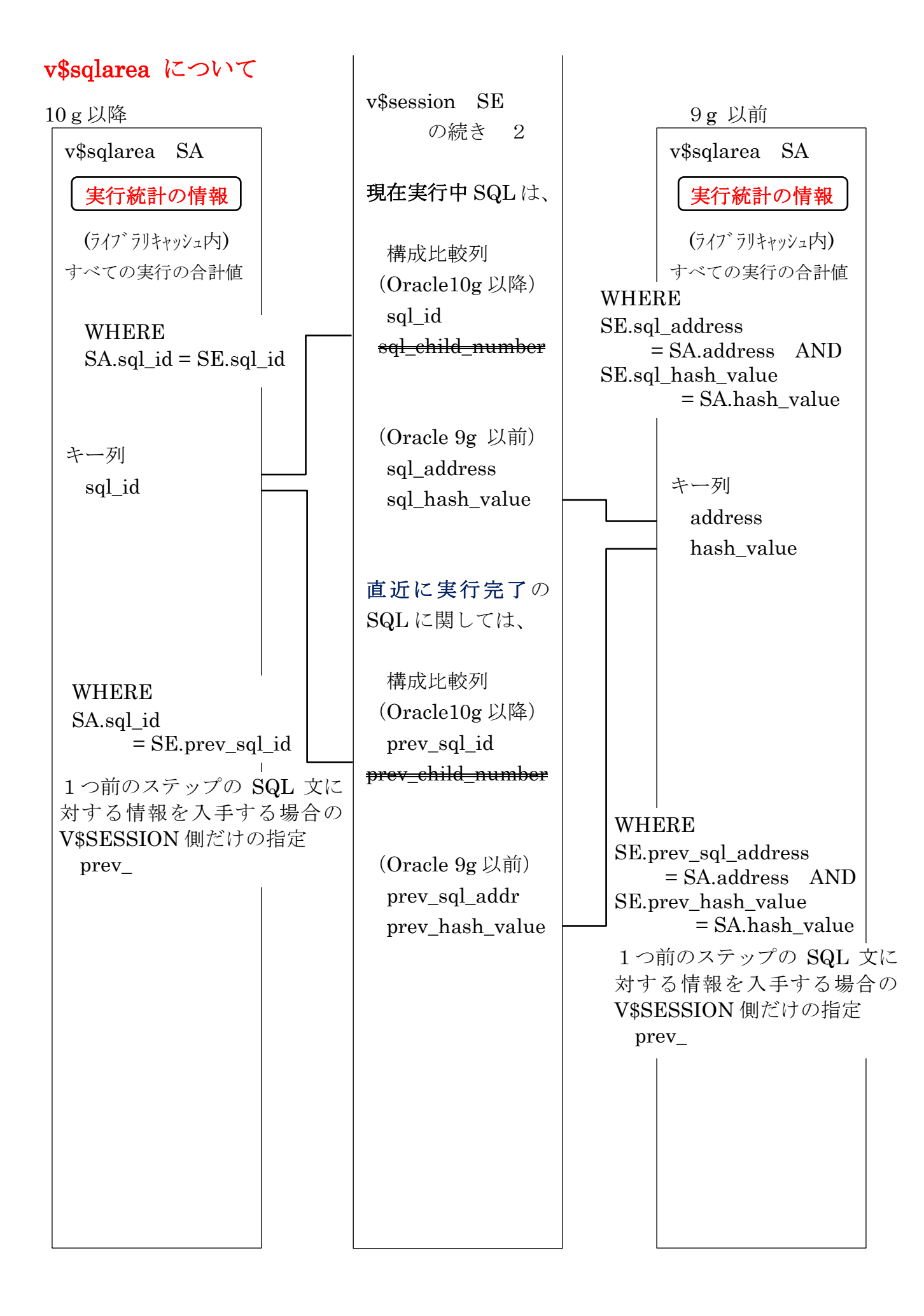

### 過去のセッションの情報を調査する場合は、 DBA\_HIST\_ACTIVE\_SESS\_HISTORY を調査する(セッション終了分あり)

サンプル SQL コマンド) SELECT \* from v\$session SE , v\$session\_wait SW WHERE SE.sid = SW.sid ; SELECT  $*$  from v\$session SE, v\$process PR WHERE SE.paddr = PR.addr; SELECT \* from v\$session SE, v\$lock LK WHERE SE.sid = LK.sid; SELECT \* from v\$session SE, v\$sesstat ST WHERE SE.sid = ST.sid; SELECT \* from v\$session SE , v\$transaction TR WHERE SE.saddr = TR.ses\_addr AND SE.taddr = TR.addr; SELECT \* from v\$session SE , v\$tempseg\_usage TU WHERE SE.saddr = TU.session\_addr AND SE.serial# = TU.session\_num;  $($  Oracle10g 以降) SELECT \* from v\$session SE, v\$sql SL WHERE SE.sql\_id = SL.sql\_id AND SE.child\_number = SL.sql\_child\_number ; SELECT \* from v\$session SE, v\$sql SL WHERE  $SE$ .sql\_id =  $SL$ .prev\_sql\_id  $AND$   $SE$ .child\_number =  $SL$ .prev\_child\_number ; SELECT \* from v\$session SE , v\$sqlarea SA WHERE  $SE.sql_id = SA.sql_id$ ; SELECT \* from v\$session SE , v\$sqlarea SA WHERE  $SE.sql_id = SA-prev_sql_id$ ;  $($  Oracle  $9g$ ) SELECT \* from v\$session SE , v\$sql SL WHERE SE.sql\_address = SL.address AND SE.sql\_hash\_value = SL.hash\_value ; SELECT \* from v\$session SE , v\$sql SL WHERE SE.prev\_sql\_addr = SL.address AND SE.prev\_hash\_value = SL.hash\_value ;

SELECT \* from v\$session SE , v\$sqlarea SA WHERE SE.sql\_address = SA.address AND SE.sql\_hash\_value = SA.hash\_value ;

SELECT \* from v\$session SE , v\$sqlarea SA WHERE SE.prev\_sql\_addr = SA.address AND SE.prev\_hash\_value = SA.hash\_value ;

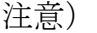

V\$SQLAREA ビューは、対象の SQL 文が複数回実行された場合は、そのすべての 実行の実行記録の合計値としての実行統計を示す 実行した1回分の実行実績記録ではないので、注意すること 実行中の SQL 文に対しての実行実績数値の調査ならば、V\$SESSION から求める

select SID, SERIAL#, SUBSTR(SA.SQL FULLTEXT, 0, 40) SQL TEXT, SA.CPU\_TIME , SA.ELAPSED\_TIME , SA.EXECUTIONS , SA.DISK\_READS, SA.BUFFER\_GETS, SA.USER IO WAIT TIME from V\$SESSION SE, V\$SQLAREA SA where SA.SQL\_TEXT like 'select%' and SE.SQL\_ID = SA.SQL\_ID ;

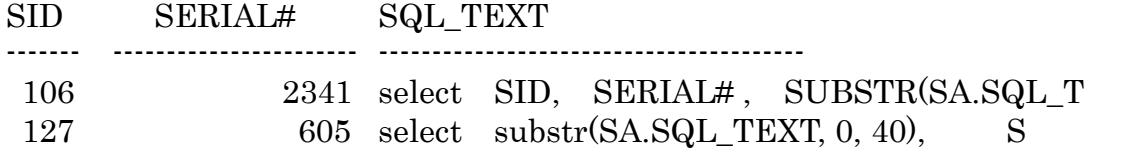

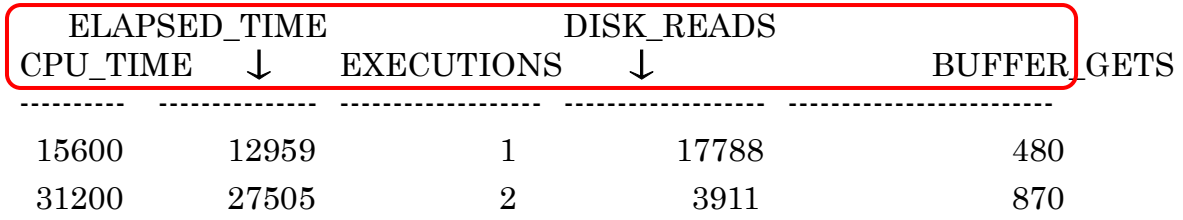

V\$SQL(V\$SQLTEXT) と V\$SQLAREA の関係

 $($  Oracle10g 以降)

SELECT \* from v\$sql SL , v\$sqlarea SA WHERE  $SL.sql$  id = SA.sql id ;

 $($  Oracle  $9g$ )

SELECT \* from v\$sql SL, v\$sqlarea SA WHERE SL.address = SA.address AND SL.hash\_value = SA.hash\_value ;

## V\$SQL(V\$SQLTEXT) と V\$SQL\_PLAN の関係

( Oracle10g以降 ) SELECT \* from v\$sql SL , v\$sql\_plan VP WHERE  $SL.sql_id = VP.sql_id$ ;

 $($  Oracle $9g$ )

SELECT \* from v\$sql SL, v\$sql\_plan VP WHERE SL.address = VP.address AND SL.hash\_value = VP.hash\_value ;

# V\$SESSION 動的ビューの構成列

v\$session ビューの主な列とその列項目

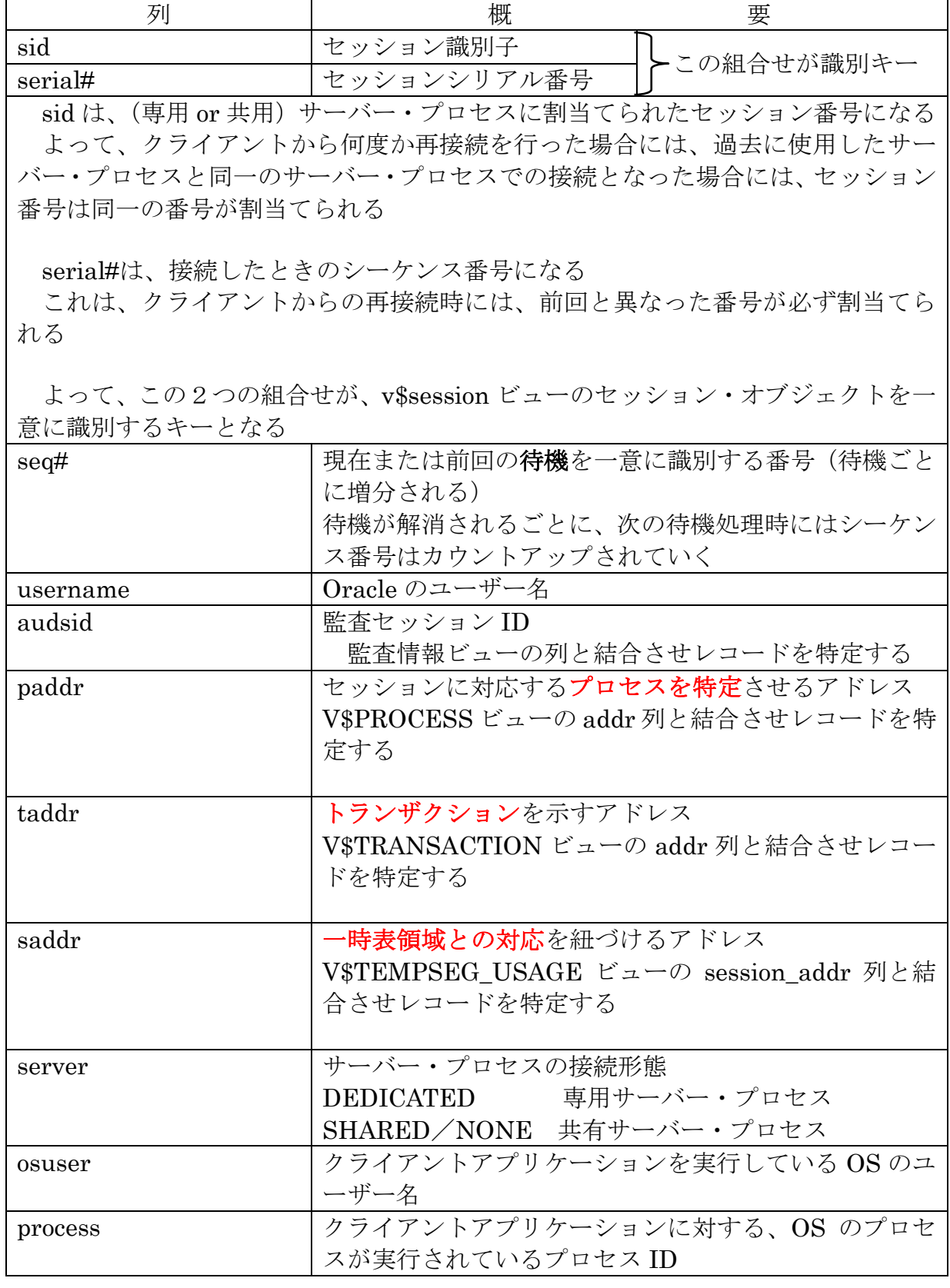

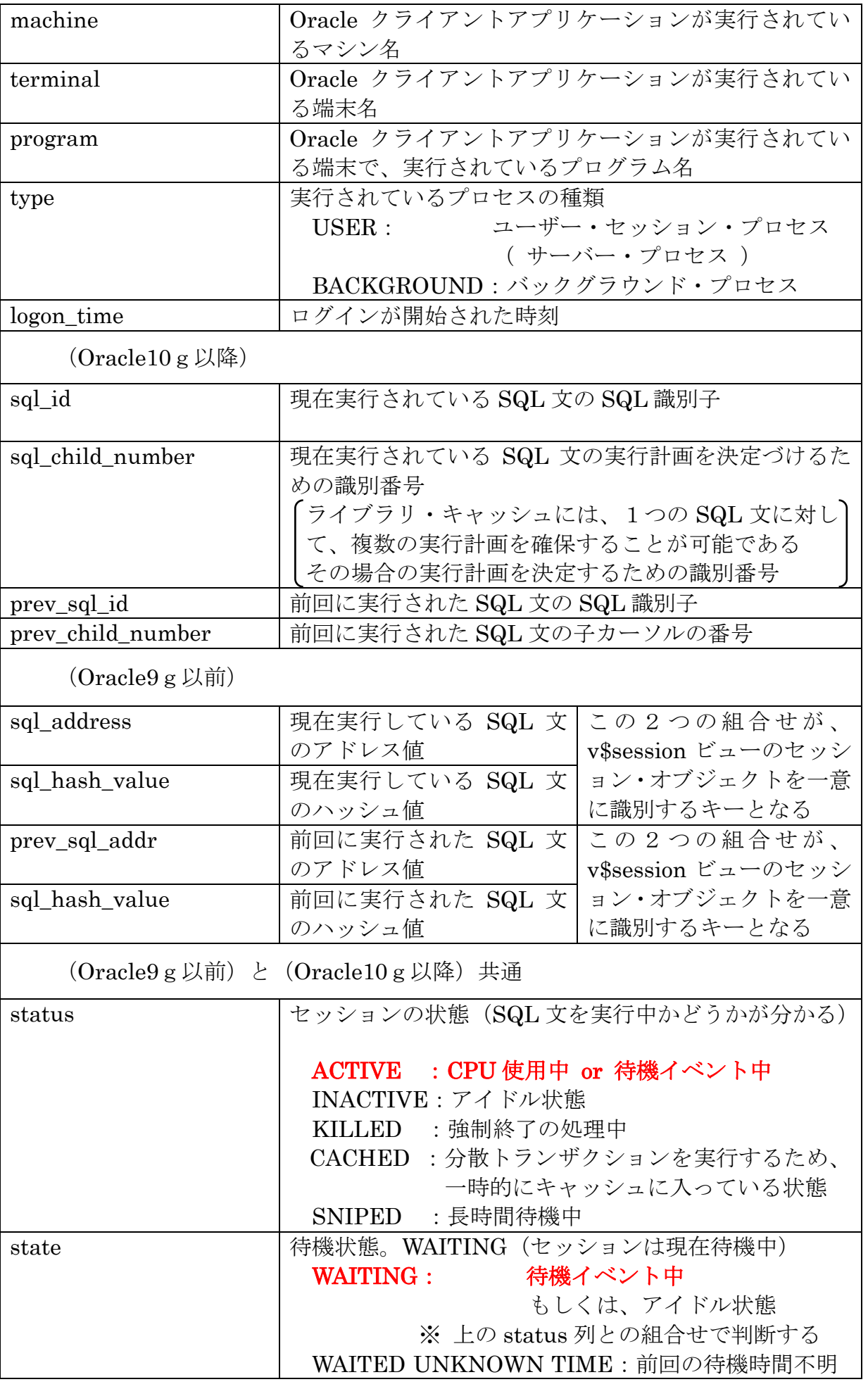

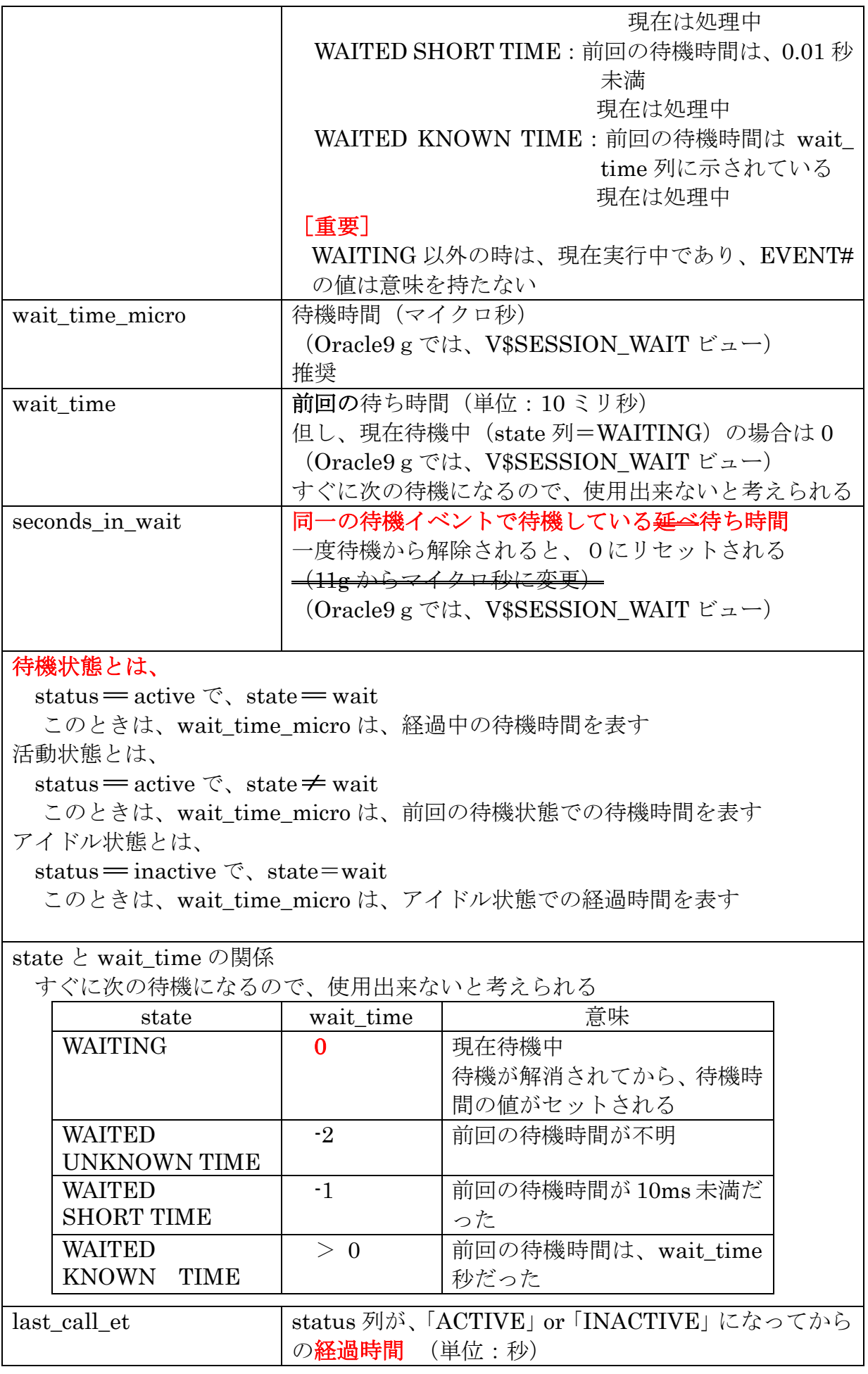

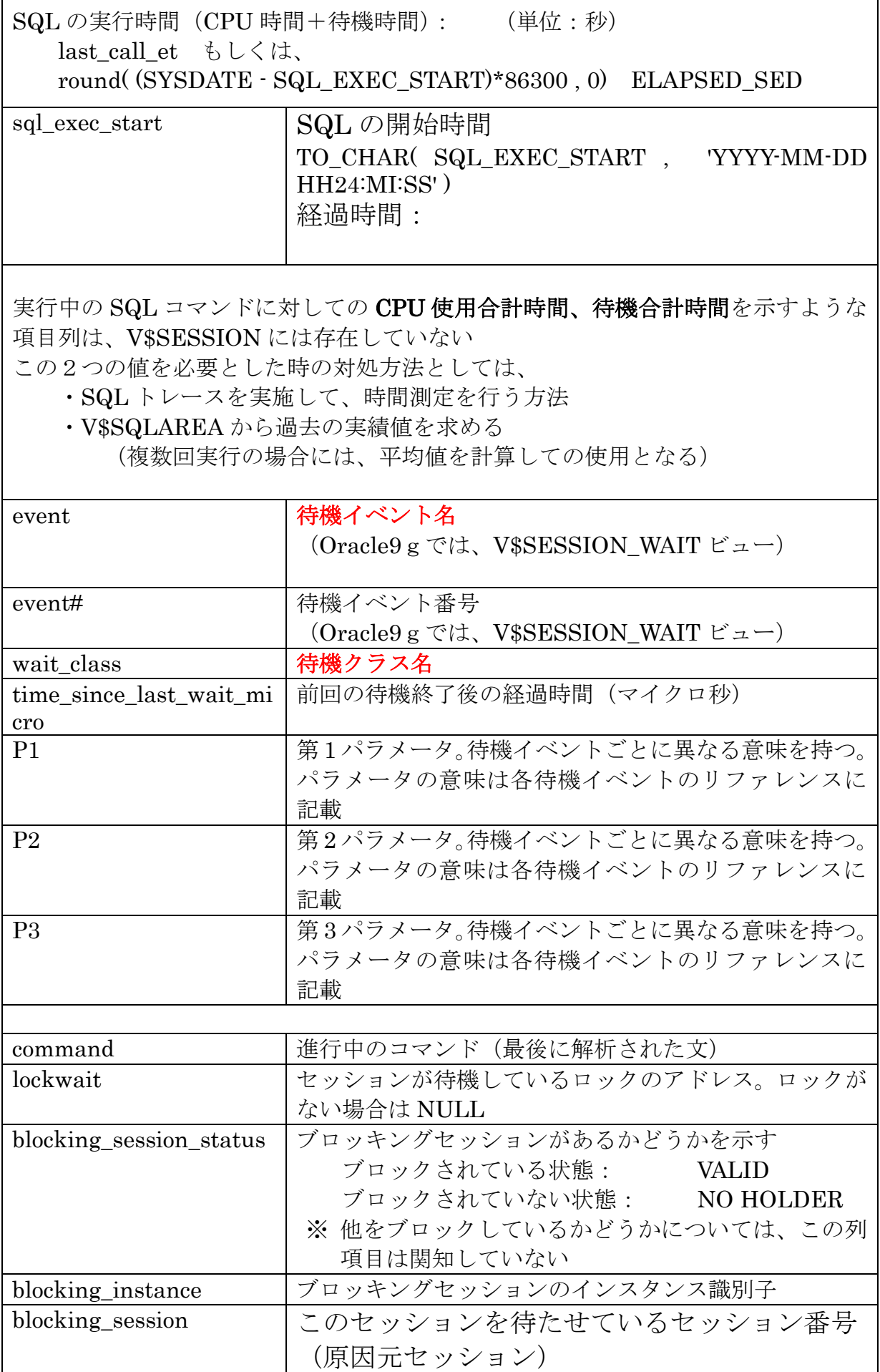

サンプル SQL コマンド) **SELECT** 

> sid , serial# , username , audsid , paddr , taddr , saddr , server , osuser , process , machine, terminal, program, type, logon\_time, sql\_id, sql\_child\_number, prev\_sql\_id , prev\_child\_number , sql\_address , sql\_hash\_value , prev\_sql\_addr , sql\_hash\_value , status , state , last\_call\_et , event , event# , wait\_class , time\_since\_last\_wait\_micro , P1 , P2 , P3 , wait\_time , wait\_time\_micro , seconds\_in\_wait , command , lockwait , sql\_exec\_start , blocking\_session\_status , blocking\_instance , blocking\_session , seq#

FROM V\$SESSION;

### 長時間待機しているセッションの調査方法

```
10 秒以上待機を継続しているセッションの調査方法
     second_in_wait:同一の待機イベントで待機している延べ待ち時間
                     (11g からマイクロ秒に変更)
                     (Oracle9gでは、V$SESSION_WAIT ビュー)
 select se.sid , se.serial# , se.seq# , se.status , se.state , se.wait_time_micro , 
     se.event, sa.sql fulltext
  from v$session se , v$sqlarea sa
     where se.sql_id = sa.sql_id(+)and wait_time_micro \geq 10000000
       and status = 'ACTIVE' 
       and state = 'WAITING' 
       and type = 'USER' 
       ;
       and username = 'KOZUE' 
       and terminal = 'BUSINESS2-PC'
↑ 
          クライアントを特定できる条件を指定すると、特定セッションの SQL 文の情
          報が調査しやすくなる
  SID serial# SEQ# STATUS STATE WAIT_TIME_MICRO
  -------- ---------- ------------- --------------- ------------------- ------------------------------
   182 2070 25 ACTIVE WAITING 2508148865
```
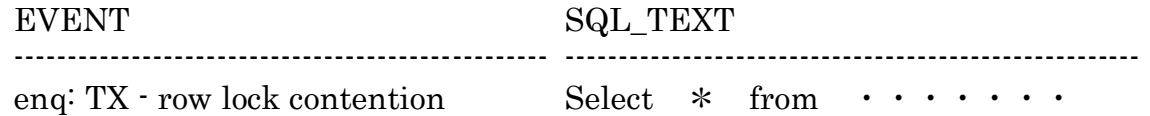

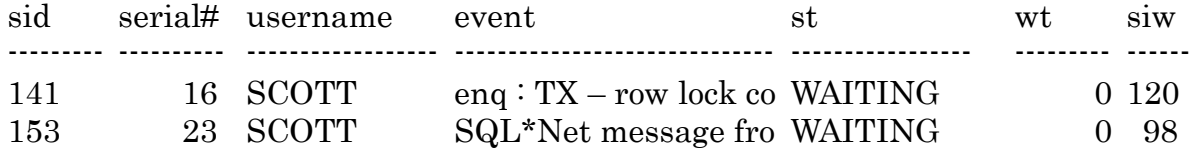

#### 長時間アクティブなセッションの確認

(待機状態のものも含む)

長時間アクティブなセッションの調査方法

last\_call\_et: status 列が、「ACTIVE」or「INACTIVE」になってからの経過時間

SELECT sid, serial#, username, status, state, last\_call\_et, event FROM V\$SESSION WHERE username = '<ユーザー名>' AND last call et  $>$  < $\frac{1}{2}$ AND status = 'ACTIVE' ; sid serial# username status last\_call\_et --------- ---------- ------------------ ------------------- ----------------- 141 16 SCOTT ACTIVE 1120

対象 SQL 文の CPU 処理時間と待機イベント待ち時間の出力 (待機状態のものも含む)

この SQL 文の処理に入ってからの(待機時間の合計)と CPU 処理時間の和 last call et もしくは、round( (SYSDATE - SQL\_EXEC\_START)\*86300 , 0) ELAPSED\_SED

CPU 処理時間の和

V\$SQLAREA から、1回分の平均値として求めるしか方法がない cpu time / executions /  $1000000$  "cpu time(sec)"

現在の待機状態に入ってからの時間 SECONDS\_IN\_WAIT WAIT TIME MICRO SQL 文の処理が終了していなくても、一旦待機状態が解消されると次の待機に入っ た時には0からの計測となる

SELECT sid, serial#, username, status, state, last\_call\_et, event FROM V\$SESSION WHERE username = '<ユーザー名>' AND last call et  $>$  <秒数> AND status = 'ACTIVE' ; sid serial# username status last\_call\_et --------- ---------- ------------------ ------------------- ----------------- 141 16 SCOTT ACTIVE 1120